Subject: Re: Audio Drivers

Posted by papaelbo on Wed, 14 Sep 2011 12:56:52 GMT

View Forum Message <> Reply to Message

Ha ha, thanks!

I already downloaded the 3D Soundback thinking that should be it, but it didnt do anything. Even when i try to load it, nothing happens.

Anyway, i followed your instruction:

- 1. Copy 3D Soundback files to Renegade folder
- 2. Rename game.exe to wwconfig.exe
- 3. Load renegade

Got this...

Toggle Spoiler

I actually LOL'ed at how simple that was and I have no idea what the point of renaming game.exe to wwconfig.exe is but it worked. I changed them back so the TT Launcher can work still.

Only problem is I dont have the one i wanted, the A3D driver. The files are in the renegade folder, it obviously doesnt want to load them still.

Do you get this on your setup?

## File Attachments

1) Untitled.jpg, downloaded 389 times

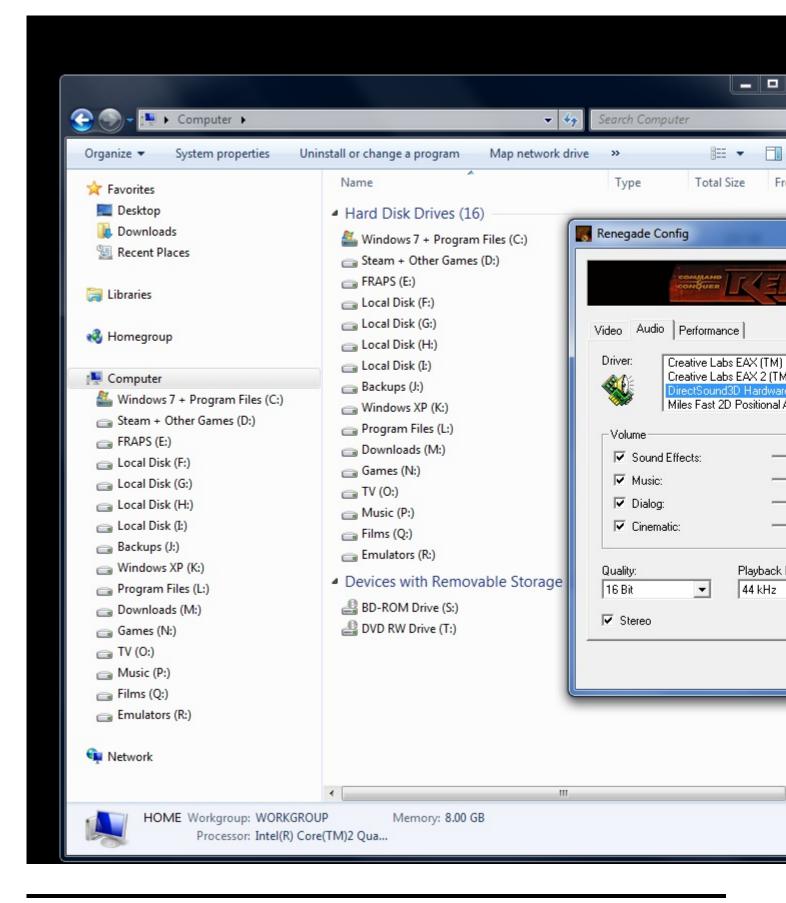